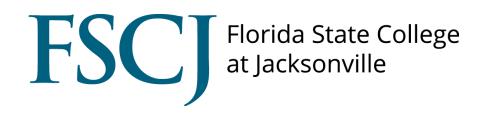

## Insight

## How to Create Personal Appointment URL

## How to Create Appointment URL

Log into your Insight account through your myFSCJ account. Staff with accounts in the Insight system can access Insight through the Symplicity Suite folder in the main menu drop down box.

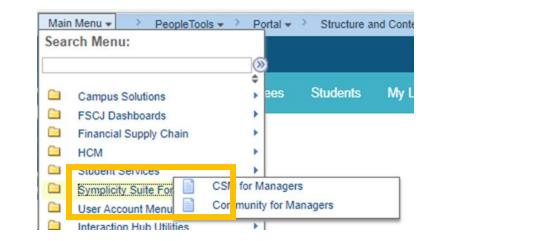

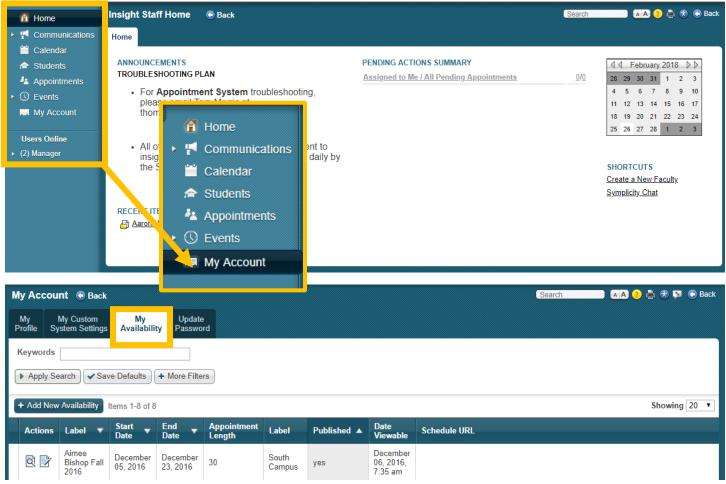

Once an availability has been created, select **Edit** is to create your Schedule URL. If an availability has not been created, please review "How to Set Availability" Guide.

| My Account 🕤 Back                       |                                                                                                    |                                                               |  |  |  |  |  |
|-----------------------------------------|----------------------------------------------------------------------------------------------------|---------------------------------------------------------------|--|--|--|--|--|
| My My Custom<br>Profile System Settings | My Update Password                                                                                                    |                                                               |  |  |  |  |  |
| Keywords                                |                                                                                                    |                                                               |  |  |  |  |  |
| Apply Search                            | Defaults + More Filters                                                                                                    |                                                               |  |  |  |  |  |
| + Add New Availability Iter             | ms 1-8 of 8                                                                                                    |                                                               |  |  |  |  |  |
|                                         | Start – End – Appointment Label<br>Date – Length                                                                                                    |                                                               |  |  |  |  |  |
|                                         | December December 30 South Campus                                                                                                    |                                                               |  |  |  |  |  |
| My My Custom<br>Profile System Settings | My Update<br>Availability Password                                                                                                    |                                                               |  |  |  |  |  |
| ▶ Submit ✔ Save                         | • Delete X Cancel                                                                                                    | * indicates a required field                                  |  |  |  |  |  |
| Availability Label*                     | Aimee Bishop Spring 2018                                                                                                    | TIP: Be sure to only use letters<br>and numbers when creating |  |  |  |  |  |
| Schedule to Copy                        | Search for a schedule by staff or label<br>Search for a schedule by staff or label<br>Search for a sch |                                                               |  |  |  |  |  |
|                                         | Copy Schedule                                                                                                    |                                                               |  |  |  |  |  |
| Location*                               | Urban Resource Center (URC) <b>•</b>                                                                                                    |                                                               |  |  |  |  |  |
| Room                                    | <b>T</b>                                                                                                    |                                                               |  |  |  |  |  |
| Start Date*                             | 2018-02-26                                                                                                    |                                                               |  |  |  |  |  |
| End Date*                               | 2018-05-04                                                                                                    |                                                               |  |  |  |  |  |
| Publish*                                | If not published, this availability schedule will not be available on public ${\scriptstyle \bullet}$ yes $\scriptstyle \bigcirc$ no                                                                                                    | plic meeting request form.                                    |  |  |  |  |  |
| Meeting Start<br>Options (per hour)     | Select possible appointment start times. If none are selected, the start time will be the start time selected in the timespan windows.                                                                                                    |                                                               |  |  |  |  |  |
|                                         | :00<br>:15<br>:30                                                                                                    |                                                               |  |  |  |  |  |
|                                         |                                                                                                    |                                                               |  |  |  |  |  |
| Submit Save                             | • Delete × Cancel                                                                                                    |                                                               |  |  |  |  |  |

Once submitted, you will see a URL link populated.

| Aimee<br>Bishop<br>Spring<br>2018 | February<br>26, 2018 | May 04,<br>2018 | 30 | Urban<br>Resource<br>Center<br>(URC) | yes | February<br>26, 2018,<br>1:52 pm | https://fscj-<br>insight.symplicity.com/appointment/aimee.bishop@fscj.edu/aimeebishopspring2018 |
|-----------------------------------|----------------------|-----------------|----|--------------------------------------|-----|----------------------------------|-------------------------------------------------------------------------------------------------|
|-----------------------------------|----------------------|-----------------|----|--------------------------------------|-----|----------------------------------|-------------------------------------------------------------------------------------------------|

This link can be used in email signatures or provided to a student so that they can make an appointment directly with you.